## SAP ERP INTEGRATION OF BUSINESS PROCESSES

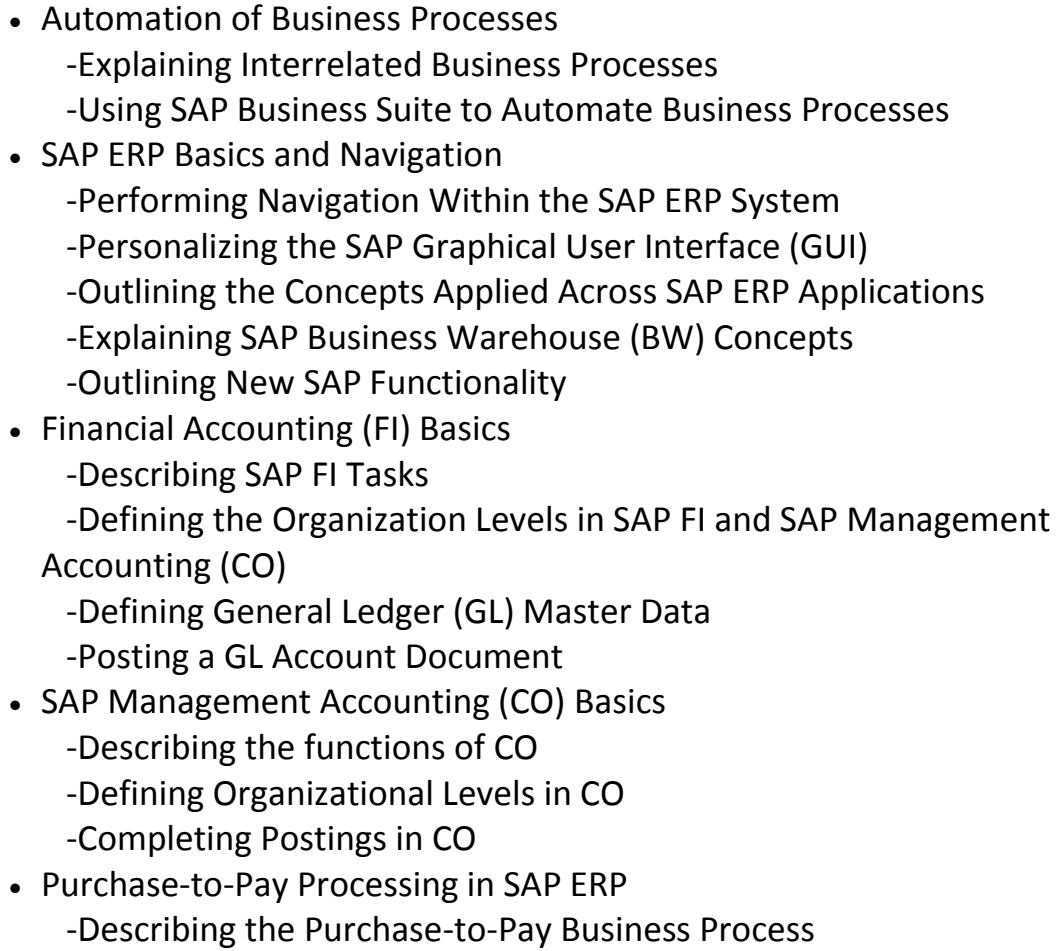

 -Identifying Organizational Levels that Support the Purchase-to- Pay Business Process

-Defining the master data used by the procure-to-pay business process

-Creating a Vendor-Specific Master Record

-Creating Purchase Requisitions

-Creating a Purchase Order

-Posting a Goods Receipt for a Purchase Order

-Processing Vendor Invoices

-Processing the Automatic Payment Run

-Identifying Purchase-to-Pay Integration Points

• Plan-to-Produce Processing in SAP ERP

-Describing the Plan-to-Produce Business Process

-Identifying Organizational Levels which Support the Plan-to- Produce

Business Process

-Defining Products and Bill of Material Documents

-Defining Production Processes

-Explaining the Integration Between CO and Production Planning

-Creating a Product Cost Estimate

-Planning Product Demand

-Defining the Material Requirements Planning (MRP) Process

-Processing MRP

-Describing the Manufacturing Business Process

-Creating and Releasing a Production Order

-Performing a Material Withdrawal for a Production Order

-Performing an Order Confirmation and Entering a Goods Receipt

-Entering Stock Transfers and Transfer Postings

-Performing Period-End Activities for Production Orders

-Listing the Integration Points of the Plan-to-Produce Process

• Order-to-Cash Processing in SAP ERP

-Describing the Order-to-Cash Business Process

 -Identifying the Organizational Levels That Support the Order-to- Cash Business Process

-Creating a Customer Master Record

-Using Material Master Records

-Creating a Customer Material Condition Record

-Creating Sales Orders

-Delivering Sales Orders

-Creating Customer Invoices

-Receiving Customer Payment

-Using Profit Center Accounting

-Analyzing the Profitability of External Market Segments

-Defining Order-to-Cash Integration Points

• Internal Orders, Fixed Assets, and Enterprise Asset Management (EAM)

-Describing the Process Between Internal Orders, Fixed Assets, and EAM

-Creating a Fixed Asset Master Record

-Monitoring Costs Using Internal Orders

-Processing a Commitment for an Internal Order

-Settling Internal Orders

-Performing Period End Activities for Fixed Assets

-Defining the Organizational Levels used in EAM

-Defining the Technical Objects used in EAM

-Integrating EAM and Fixed Asset Accounting

- -Creating Maintenance Notifications
- -Creating Maintenance Orders
- -Performing Maintenance Activities
- -Completing a Maintenance Order
- Project Systems in SAP ERP
	- -Creating Projects with Work Breakdown Structure (WBS) Elements
	- -Planning Dates and Resources for a Project
	- -Assigning Materials and Resources to a Project
	- -Planning Project Costs and Revenues
	- -Recording the Progress of a Project
	- -Posting a Material Transaction to a Project
	- -Performing Period End Closing Activities for a Project
	- -Identifying the Integration Points of a Project System
- SAP Human Capital Management (HCM)
	- -Explaining HCM Processes
	- -Defining HCM Structures
	- -Explaining the Employee Hiring Process
	- -Managing Employee Records
	- -Describing Qualifications and Requirements
	- -Outlining Training and Event Management
	- -Describing HCM Support Processes
	- -Identifying the Activities in a Self-Service Interface